## Übung 9

## Spezielle Makros, Zeichensätze und Packages

1. Aktivieren Sie die Packages amsmath und amssymb und probieren Sie einige der Zeichensätze aus  $A_{\mathcal{M}}$ STEX aus (Komplette Anleitung in amsfndoc.pdf):

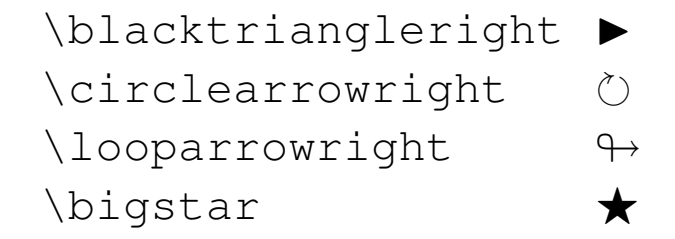

- 2. Erzeugen Sie mit dem Package eurosym das EURO  $(\epsilon)$ -Zeichen.
- 3. Erzeugen Sie ein LaTeX-Dokument, bei dem während der Übersetzung eine Variable mit \typein eingelesen, und im aktuellen Dokument eingearbeitet wird. Sie können ggf. auch eine Berechnung durchführen lassen.